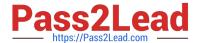

# **AD0-E313**<sup>Q&As</sup>

Adobe Campaign Classic Developer Certified Professional

# Pass Adobe AD0-E313 Exam with 100% Guarantee

Free Download Real Questions & Answers PDF and VCE file from:

https://www.pass2lead.com/ad0-e313.html

100% Passing Guarantee 100% Money Back Assurance

Following Questions and Answers are all new published by Adobe
Official Exam Center

- Instant Download After Purchase
- 100% Money Back Guarantee
- 365 Days Free Update
- 800,000+ Satisfied Customers

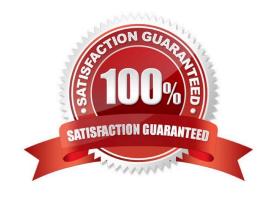

## https://www.pass2lead.com/ad0-e313.html

2024 Latest pass2lead AD0-E313 PDF and VCE dumps Download

#### **QUESTION 1**

Which two services are deployed only on a mid-sourcing instance in a hybrid installation setup? (Choose two.)

- A. Redirection Service (webmdl)
- B. Workflow engine (wfserver)
- C. Delivery Service (mta)
- D. Bounce email management Service (inMail)

Correct Answer: CD

Reference: https://docs.adobe.com/content/help/en/campaign-classic/using/installing- campaign-classic/ deployment-types-/mid-sourcing-deployment.html

#### **QUESTION 2**

If a user is to receive email notifications regarding alerts from campaign workflows, which default operator group is required?

- A. Workflow execution
- B. Campaign managers
- C. Delivery operators
- D. Workflow supervisors

Correct Answer: D

#### **QUESTION 3**

System ABC (a retail company) wants to measure performance by activating 10% random sampling in a" the campaigns they will be executing in the future. In the campaign template\\'s advanced campaign parameters, where would the Adobe Campaign developer apply the changes?

- A. Select Activate Random Sampling > Next > Add Fixed we =10 > finish
- B. Control Population > Enable and edit control group configuration > Select Activate Random Sampling > Next > Add Fixed size =10 > Finish
- C. Control Population > Enable and edit control group configuration > Select Activate Random Sampling > Next > Add size as a percentage =10.00 > Finish
- D. Select Activate Random Sampling > Nex t- Add size as a percentage =10.00>; Finish

Correct Answer: C

### https://www.pass2lead.com/ad0-e313.html

2024 Latest pass2lead AD0-E313 PDF and VCE dumps Download

#### **QUESTION 4**

In which activities can a Campaign developer set the segment code?

- A. Read List, Update Data, Fork, Test
- B. Test, Intersection, Fork, Enrichment
- C. Read List, Fork, Query, List Update
- D. Intersection, Query, Exclusion, Enrichment

Correct Answer: D

#### **QUESTION 5**

A Campaign developer must create a new table in Adobe Campaign. None of the fields in the new table have unique values.

What should the Campaign developer do?

- A. Create a composite key of multiple columns
- B. Create a primary key using autopk
- C. Create a primary key on one of the available fields
- D. Create a table without a primary key

Correct Answer: B

Reference: https://docs.adobe.com/content/help/en/campaign-classic/using/configuring- campaign-classic/ schema-reference/database-mapping.html

Latest AD0-E313 Dumps

AD0-E313 VCE Dumps

AD0-E313 Study Guide